### Team Teaching Across 130 Miles Beachwood & Dublin

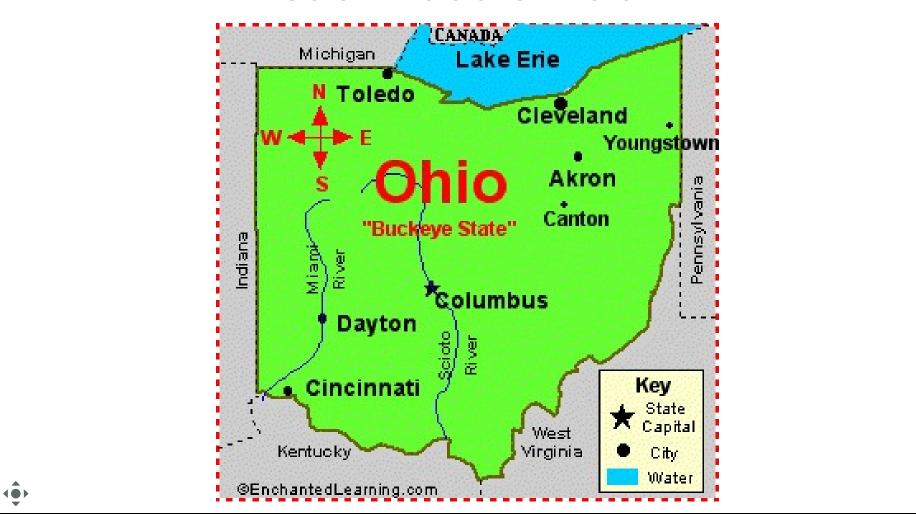

Slide 1: Projector and Student View

Students will see this on the projector and use their devices to drag items on it

Pear Deck

#### Who we are

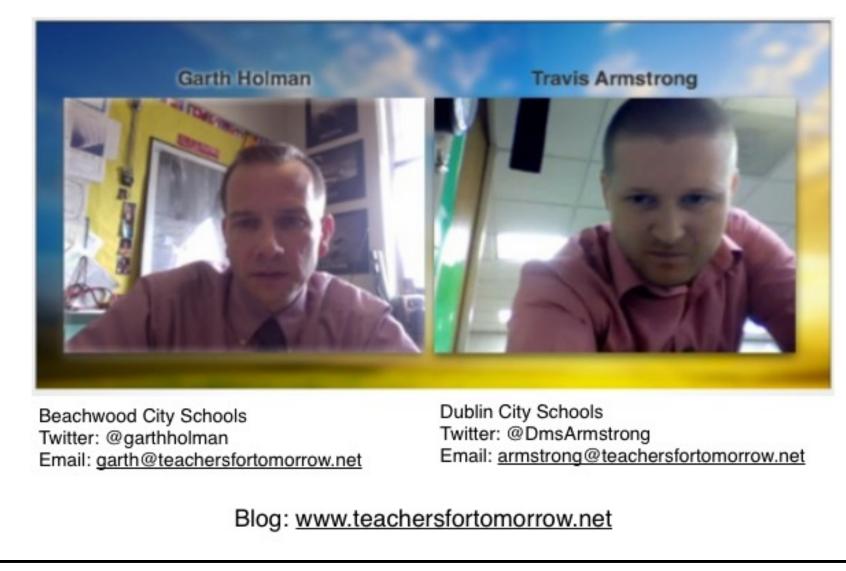

Slide 2: Projector and Student View

### What are the benefits of team teaching?

abc

Slide 3: Projector and Student View

### What are the challenges of team teaching?

abc

Slide 4: Projector and Student View

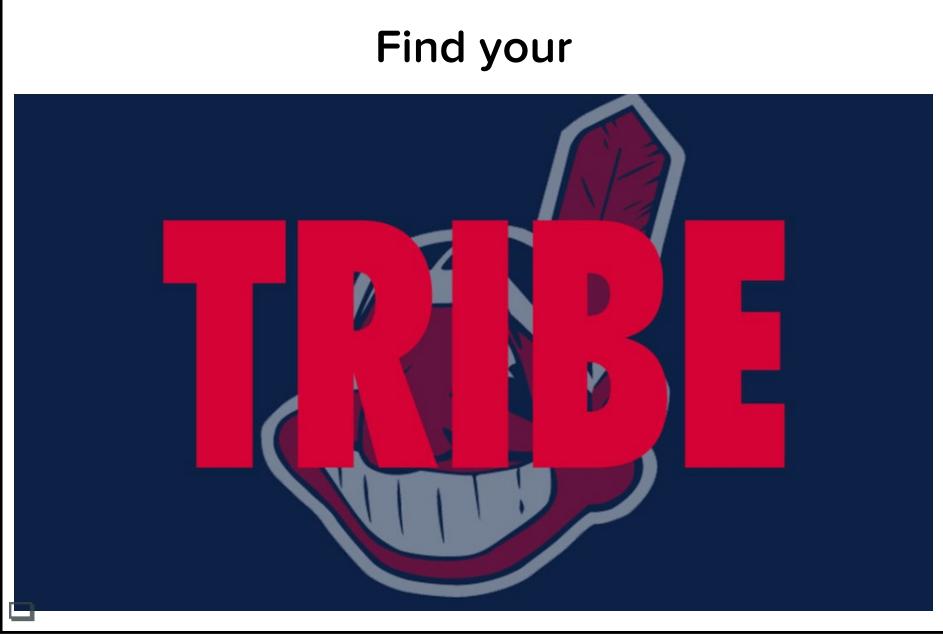

Slide 5: Projector and Student View

## Take a few minutes and read the post below

### http://www.teachersfortomorrow.net/home/l via-skype-distance-gaming

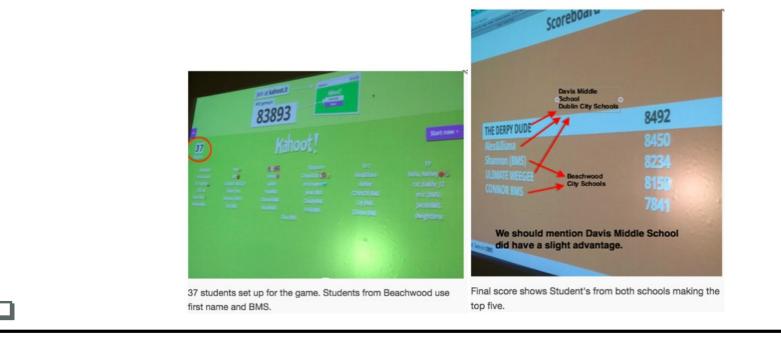

Slide 6: Projector and Student View

### What are your thoughts?

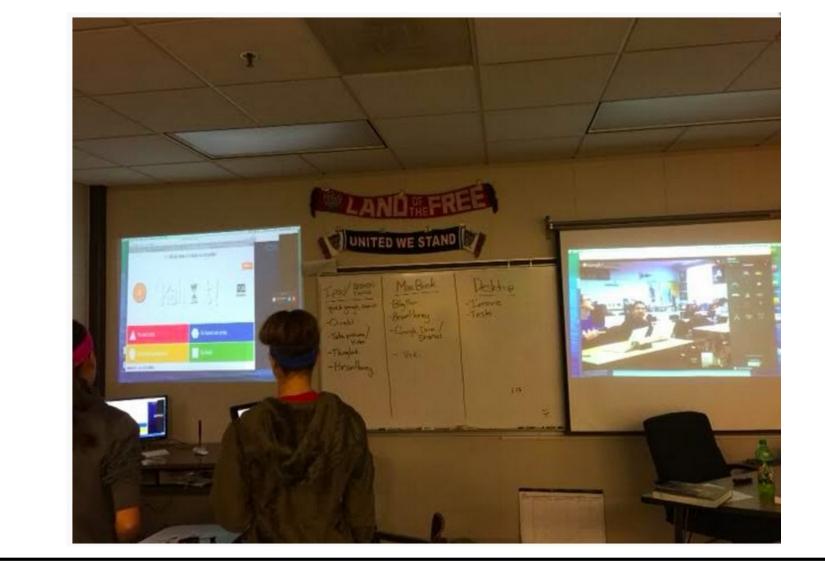

Slide 7: Projector and Student View

abc

## Skim the blog post below http://www.teachersfortomorrow.net/home/ to-teach-45-students-150-mile-apart

Beachwood Middle School

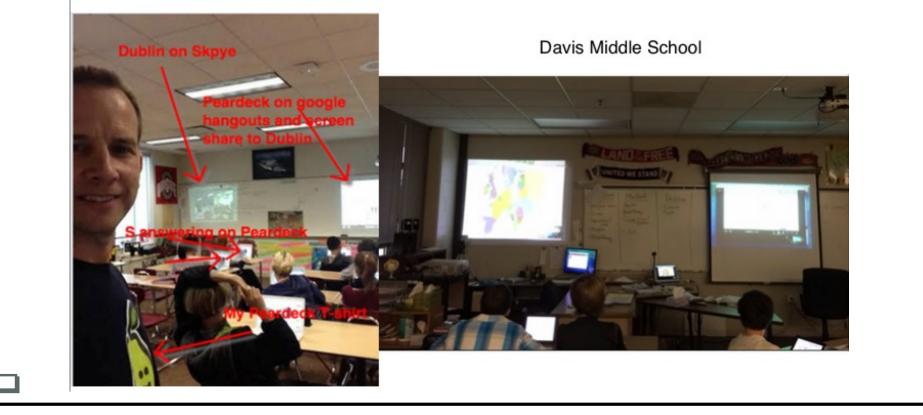

Slide 8: Projector and Student View

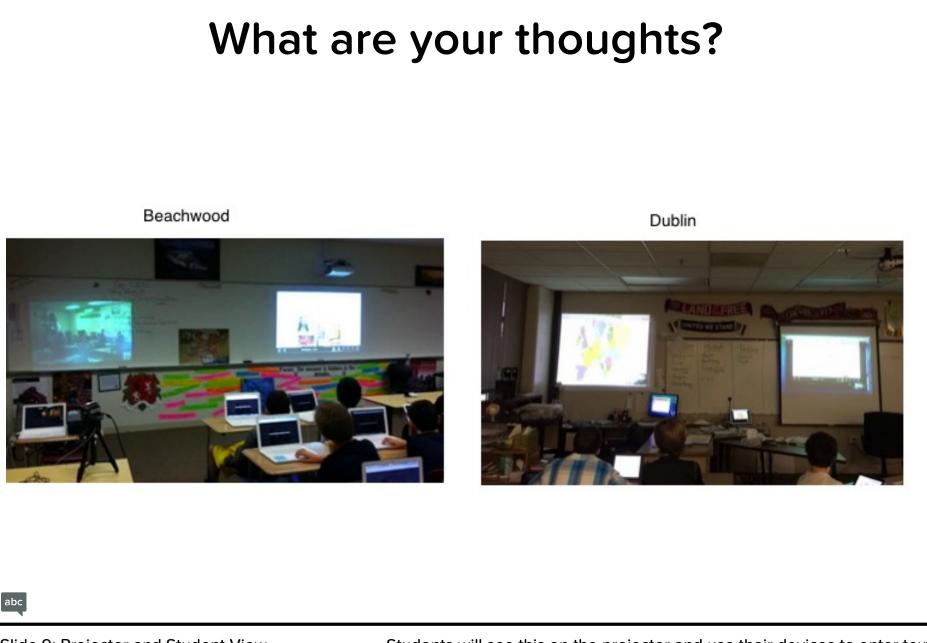

Slide 9: Projector and Student View

### **Collaborating over distance with Baiboard**

- Baiboard- http://www.teachersfortomorrow.net/home/baiboard-makesteamteaching-easy-over-distancebreak-down-these-walls
- Baiboard in action- http://www.studentsfortomorrow.net/middle-age-all-quests-asone/category/1
- After you view these two links be ready to answer a quick question

Slide 10: Projector and Student View

## Collaboration over distance with Google Drive

- Our thinking process http://www.teachersfortomorrow.net/home/revising-ourlessons-part-1#comments
- In Action -

https://docs.google.com/document/d/1fTsghGA3vloBL2qlu4Q0fAjflPqEaguklkxOYrfNcAusp=sharing

Slide 11: Projector and Student View

## How can you use or might you use google drive to share and work with others?

abc

Slide 12: Projector and Student View

## Authentic Audience http://www.teachersfortomorrow.net/home/ new-online-friends-virtual-classroom-withdublin-ohio

# Be sure to check out the video at the end of the post

| Ali                                                                                                    | 04/28/2014 10:25an                                                                                              |
|----------------------------------------------------------------------------------------------------|----------------------------------------------------------------------------------------------------|
| Heyl This is your blog pal, Ali. I enjoy to draw and play sp<br>your story about the crusades. You really captivate the wr<br>had to choose something to tell you to do better would be<br>about this subject yet and it would just help guide me. Thi | iter! You use a nice variety of words in your writing. If I<br>add captions to your pictures. We haven't talked |
|                                                                                                    | Reply                                                                                                    |
| jingadinga!!!                                                                                                    | 04/28/2014 11:26am                                                                                              |
| Thanko; Ali. Well I don't know how much you know about<br>track. I love art. I read your story too and it was really coo                                                                                                    |                                                                                                    |
| jingadinga (Jing)                                                                                                    | 04/29/2014 1:18pm                                                                                               |
|                                                                                                    |                                                                                                    |
|                                                                                                    | Reply                                                                                                    |

Slide 13: Projector and Student View

#### Feedback or questions?

abc

Slide 14: Projector and Student View

## Check outhttp://www.studentsfortomorrow.net/middle ages-webquest.html

- Learn more about this 21st Century Assignment at 10 in this very room:)
- BIG picture talk! Using many tools...
- And Fun Formative Assessment using Peardeck, Kahoot and Zaption at noon:)

Slide 15: Projector and Student View